*Cours n°12 OPTION PF2 - Automne 2016 Jean-Paul Roy L2-Info&Maths, Faculté des Sciences* 

http://deptinfo.unice.fr/~roy

# La Programmation paresseuse

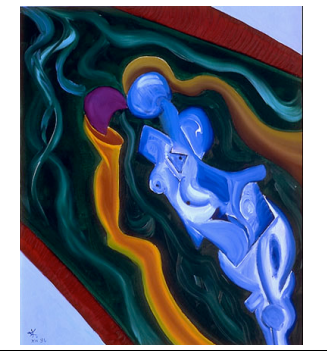

# (streams, lazy programming)

• L'idée est intéressante mais l'implémentation est mauvaise puisque Scheme fonctionne en **appel par valeur** : expr a été calculée lors de la construction du glaçon ! On a simplement gelé sa **valeur** et non l'expression elle-même !

• Le remède est facile : une **macro**, pour ne pas évaluer l'argument.

```
(define-syntax glacer
              (syntax-rules ()
                ((glacer expr) (lambda () expr))))
          (define (degeler glaçon)
              (glaçon))
         > (define q (qlacer (+ 2 3)))
           > (degeler g)
          5
          > (degeler g) ; un second dégel
          5
• Hum. Le glaçon a-t-il été (inutilement) dégelé 2 fois ?...
```
#### Evaluation retardée : les glaçons

• Un **glaçon** (*thunk* en anglais) est une **fermeture**, valeur d'une fonction sans paramètre (lambda () ...).

• Idée : plutôt que lancer immédiatement l'évaluation d'une expression expr, on peut la **geler** en construisant un glaçon :

```
(define (glacer expr)
   (lambda () expr))
```
• On pourra plus tard effectuer le calcul en dégelant le glaçon :

(define (dégeler glaçon) (glaçon))

- Exemple :
	- > (define g (glacer (+ 2 3)))
	- $> a$
	- #<procedure>
	- > (dégeler g) 5

**2**

**4**

• Le glaçon a-t-il été (inutilement) dégelé 2 fois ? Vérifions :

- > (define g (glacer (begin (printf "dégel !") (+ 2 3))))
- > (degeler g)

dégel !

5

> (degeler g)

dégel !

5

• Il a donc bien été dégelé 2 fois ! Mémorisons le fait qu'il a déjà été dégelé la première fois, et conservons la valeur trouvée :

```
(define-syntax glacer
   (syntax-rules ()
     ((glacer expr) (let ((degel? #f) (val '?))
                       (lambda () (if degel? val 
                                       (begin (set! val expr)
                                              (set! degel? #t)
                                              val)))))))
```
**3**

**1**

### Application aux générateurs

• Soit à résoudre un problème ayant plusieurs solutions [peut-être une infinité !]. Plutôt que générer la liste de **toutes** les solutions, on génère un couple (sol,g) formée de la première solution et d'un glaçon qui n'est autre que la **promesse de continuer le calcul** si besoin. On retarde donc le calcul des autres solutions, si la première n'est pas satisfaisante. IDEE FORTE !

• Exemple simpliste : soit à trouver les éléments d'une liste L vérifiant un prédicat p?. Convenons de retourner le symbole \*echec\* s'il n'y a plus d'autre solution. *blocage de la* 

(define (solution p? L) (cond ((null? L) '\*echec\*) ((p? (car L)) (cons (car L)  $(glacer^2(solution p? (cdr L))))$  (else (solution p? (cdr L))))) *récursion !*

**5**

#### Les listes paresseuses

• Les idées précédentes conduisent à un style de programmation où il n'est plus déraisonnable de commencer à traiter une liste avant de l'avoir complètement construite. Surtout si elle est *infinie* !!!

• Après tout, c'est l'analogue d'un *pipe* en Unix :

\$ cat streams.rkt | grep define

• Nous allons développer une technique d'**évaluation paresseuse** [*lazy evaluation*]. En particulier, nous étudierons les **listes paresseuses** [*lazy lists*] implémentées sous forme de **flots** [*streams*]. Elles nous permettront au passage de travailler avec des listes *infinies*. Voir la section 17.4.4 de PCPS. Le langage *lazy* en grandeur nature se nomme **Haskell**, il est purement fonctionnel (PCPS § 17.4.1).

**7** • *Une autre exploitation de l'idée de glaçon est la délicate théorie des continuations, très avancée en Scheme. PCPS chap. 17 et L3-Info.*

- **6** *la solution courante un glaçon (λ ( ) ...) sur la solution suivante* > (define s2 (suivante s1))  $> s2$ (3 . #<procedure>) > (suivante s2) (5 . #<procedure>) > (suivante (suivante s2)) \*echec\* • La fonction solution retourne la première solution (ou \*echec\*) ainsi qu'un glaçon contenant la poursuite du calcul : > (define s (solution integer? '(2 et 3 font 5)))  $> S$ (2 . #<procedure) • Et pour continuer le calcul de la solution suivante : (define (suivante sol) (if (equal? sol '\*echec\*) '\*echec\* (degeler (cdr sol)))) • Soit à calculer le second nombre premier d'un gros intervalle, par ex. [2,50000]. Utilisons naïvement la primitive (filter pred? L) :
	- (define (interval a b)  $; a \leq b$  entiers (build-list (+ b (- a) 1) (λ (i) (+ a i))))

> (second (filter premier? (interval 2 50000))) [Time = 266 ms] ; *slow !* 3

• Correct, mais **très inefficace** car il faut d'abord construire le gros intervalle, puis tous ses nombres premiers, avant d'extraire le second ! Pourtant, ce style de programmation d'ordre supérieur est *cool*...

• On veut en conserver l'élégance, tout en entrelaçant la production de l'intervalle et le calcul des nombres premiers !

• Euréka : **pourquoi CONS devrait-il évaluer ses deux arguments ?**

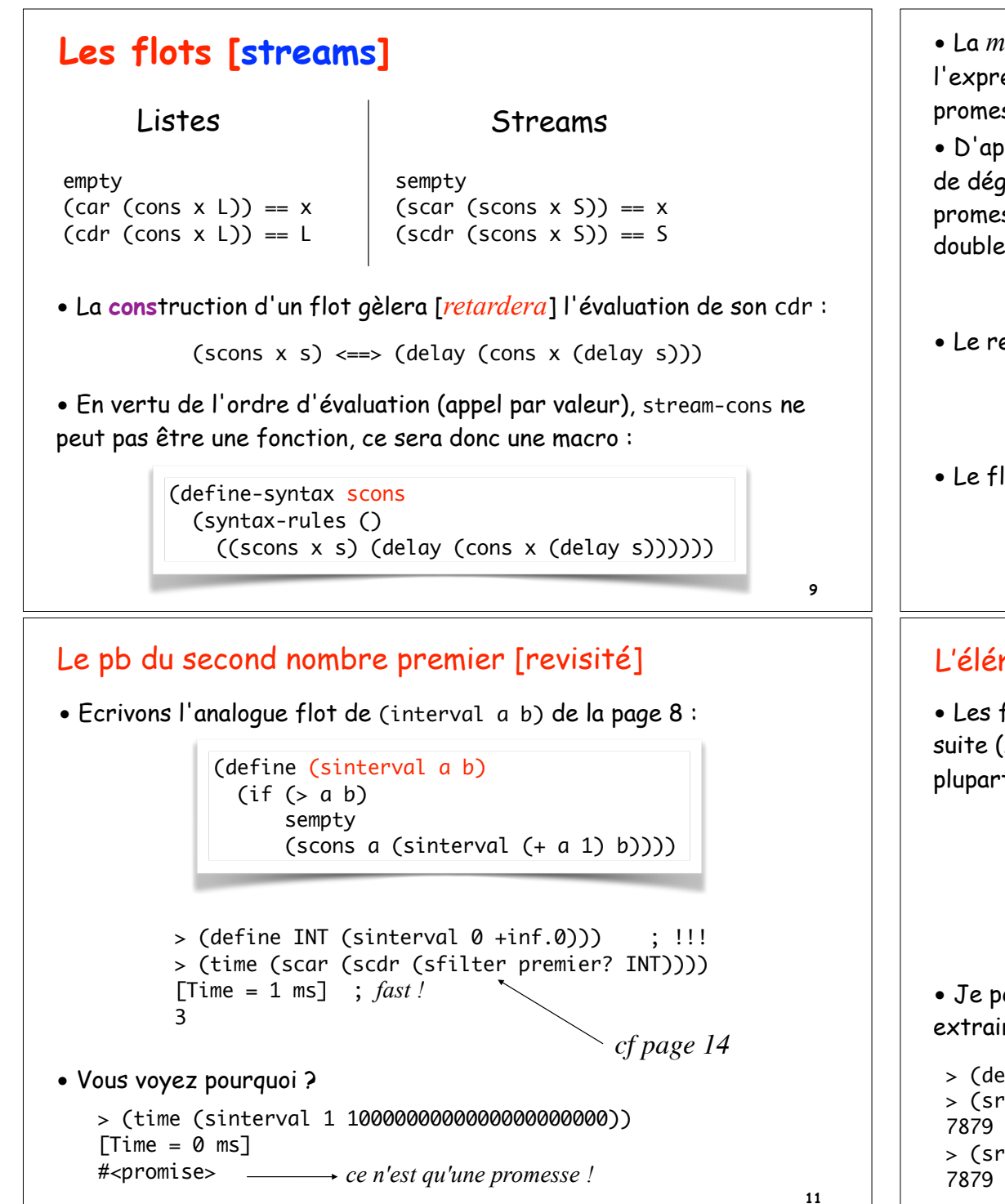

• La *macro* primitive (delay expr) de Racket se contente de geler l'expression expr pour produire une **promesse** p. Pour dégeler une promesse p, on utilise la *fonction* primitive (force p).

(define (scar s) • D'après la définition de stream-cons, un flot n'est qu'une promesse de dégeler la construction d'un doublet contenant une valeur et une promesse ! Pour obtenir le premier élément d'un flot, on dégèle donc le doublet :

(car (force s)))

• Le reste du flot est une promesse qu'il faut forcer [dégeler] :

(define (scdr s) (force (cdr (force s))))

• Le flot vide est simplement implémenté par la liste vide :

(define sempty'()) (define (sempty? s) (empty? (force s)))

## L'élément numéro k d'un flot

• Les flots s'utilisent un peu comme les listes, pour représenter une suite (*infinie ?*) de données. On peut donc programmer sur les flots la plupart des fonctions classiques sur les listes. Exemple :

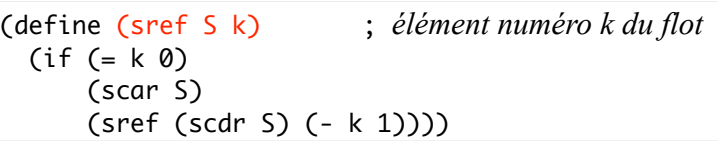

• Je peux calculer le flot de TOUS les nombres premiers, puis extraire un élément du flot :

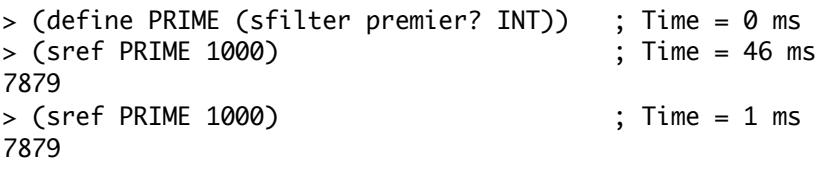

**10**

# Affichage [du début] d'un flot

• Un flot étant en général très long [en général infini !], on n'affichera par défaut que les 10 premiers éléments du flot :

```
(define (sprint s . Largs) ; 10 éléments par défaut
  (define n (if (null? Largs) 10 (car Largs)))
   (printf "[")
  (do ((i 0 (+ i 1))
       (s s (scdr s)))
     ((= i n) (print f"....) (printf "~a," (scar s))))
```
> (sprint PRIME) [2,3,5,7,11,13,17,19,23,29,…] > (sprint PRIME 40) [2,3,5,7,11,13,17,19,23,29,31,37,41,43,47,53,59,61,67,71,73, 79,83,89,97,101,103,107,109,113,127,131,137,139,149,151,157, 163,167,173,…]

**13**

#### Des flots infinis !

• Des mathématiques [l'ensemble des entiers] à l'informatique [un serveur], des objets et processus infinis sont couramment à l'oeuvre.

• Utilisons **l'évaluation retardée** pour implémenter l'idée d'infini :

(define (integers-from n) (scons n (integers-from  $\overline{(+}$  n 1))))

(define INT (integers-from 0))

• Le flot INT est infini, mais à tout instant nous n'examinons qu'une portion finie de ce flot ! Le fond de l'histoire, là encore, c'est que INT est une promesse et tient dans un seul doublet !!!

> INT #<promise>

# L'ordre supérieur : map, filter...

• On peut appliquer [paresseusement !] une fonction f à tous les éléments d'un flot S, même infini :

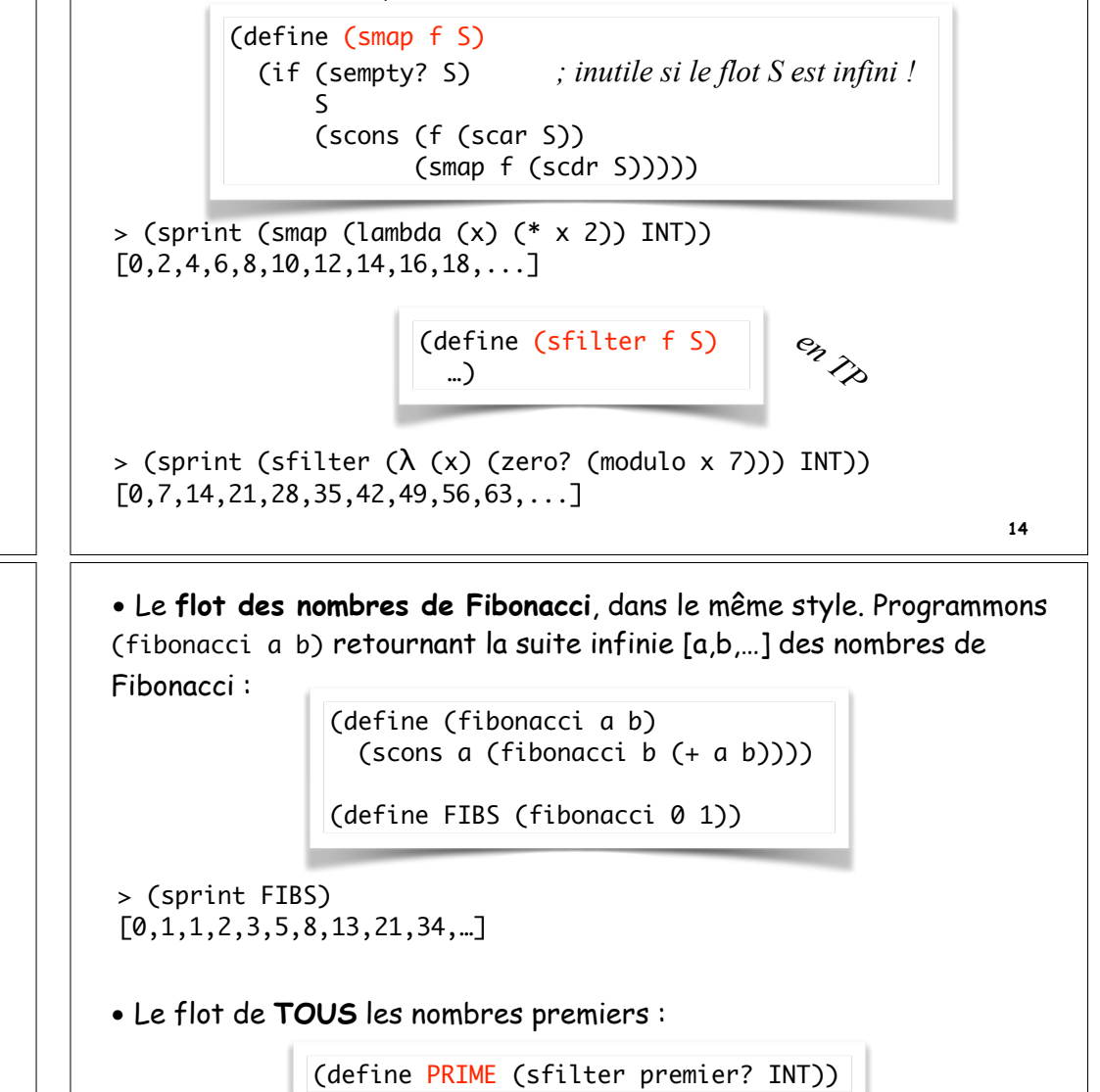

> (sprint PRIME) [2,3,5,7,11,13,17,19,23,29,…]

**15**

*Une récursivité sans cas d'arrêt !!!*

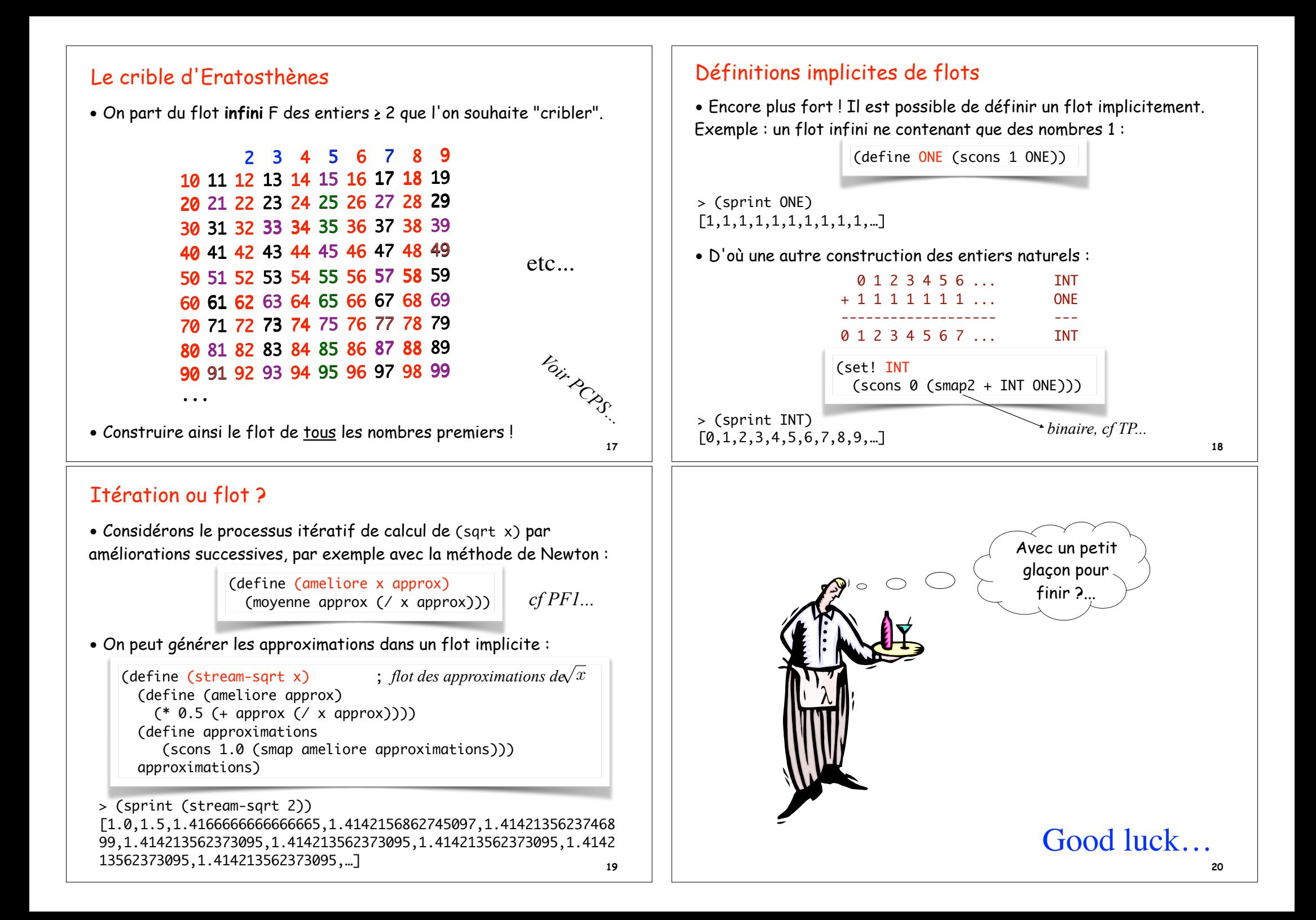